**Adobe Photoshop Free Download 7 0.1**

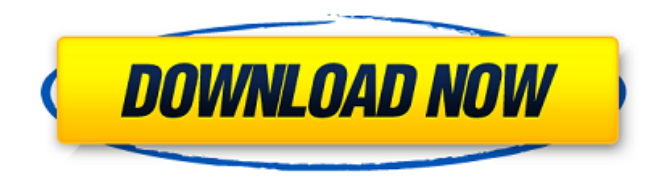

**Www.free Download Adobe Photoshop 7.0 Crack Free Download**

Note Depending on the version of Photoshop you purchase, you may need to purchase an additional application to use the program. Typically, the program is sold with the Adobe Creative Suite: Photoshop Creative Suite 2 (CS2) is the version for Windows, Photoshop CS3 for Macintosh, Adobe Photoshop Elements (formerly Photoshop Select) for Macintosh and Windows, and Adobe Photoshop Express is a free version of the

#### program. \* Combining your images in panoramic images, which typically requires a fast computer and graphics card.

**Www.free Download Adobe Photoshop 7.0 Crack+ License Keygen Download [April-2022]**

Pro has limited features so those with an interest in photography should have Photoshop Elements instead. The Adobe products have no built-in privacy and security features. This guide aims to help you get started with basic protection. How to protect your images on Mac, Windows and ChromeOS This guide is designed to be compatible with Windows 10, Windows 7, macOS Catalina, macOS Mojave, and ChromeOS. We will cover the main types of malware and the protection available on OS X, Windows, and Google Chrome: Malware:

Ransomware/Crypto-Ransomware Adware/Malware: Tracking/Privacy Identity

Theft/Ransomware: We will also cover basic steps to secure a laptop, computer, phone, tablet, and even a smart speaker. If you are interested in performing more advanced security and privacy steps such as isolating entire drives or doing a clean install of your OS, then we recommend you join our free Online Training Course. This guide is divided

into sections. Open files with data-loss prevention This guide shows you what to do when you're working with data-sensitive files and you're unsure about the current security state of the files. Some of these steps can be

part of the data-loss prevention system, allowing you to decide which ones are most important. Create a Local Folder If you don't have a Dropbox account, creating a folder on your computer is the first thing you should do when you're working with data-sensitive images and documents. This is because you

can move files into your local folder that exist on the cloud. The next step in the data-loss prevention process is to do your best to protect your data. Make sure that the files are backed up on a different storage service. You should also be checking the data-loss prevention system on your computer to make sure you are not accidentally using sensitive files. If you have an option, you should be using the Local option with cloud-based services like Dropbox. You can do this with the Dropbox app. You can also do this by clicking "Edit" in the top right of the file, and selecting "Create Folder" from the menu. This will open a dialog asking if you want to move the file into a folder. You're given the 05a79cecff

"Having lost all three qualifying heat races in the individual disciplines, the USA team will be hoping to improve on their lone second place finish on the muddy track in last year's World Cup as they look to lock down their positions in the final standings." UBC Athletics also announced they will be flying out to Hawaii for the World Cup, making it a tri-series event between USA, Australia and Canada. "We are really looking forward to taking part in the UBC-OCAP World Cup and competing in front of another group of big swimming fans," said Head Coach, Marc Pastides. "Being able to compete for Team USA under the UBC flag is an exciting opportunity. The students are thrilled that we will be involved in a real-world competition

# and I know they are truly motivated to improve on their performance from last year." The team will be competing on the beaches of Hanalei Bay, Kauai, Hawaii. The first day of competition will see the Men's 50m Freestyle (Medley Relay), the Women's 50m Freestyle (Medley Relay), and the Women's 100m

Freestyle. The final day of the competition will have the Men's 100m Freestyle, the Women's 200m Freestyle, and the Men's 200m Freestyle. Chantal Dewaele is one of the swimming stars on the Team USA roster. "To be able to represent Team USA in a race for the USA is an amazing thing," said Dewaele. "I am looking forward to training with the UBC swimmers and to swim competitively in front of all these people. We are all very excited about the upcoming race." The UBC team swam in the Heptathlon at the West Coast Championships last weekend in their home

## pool in Port Moody, BC. Katelyn Zemaitis and Michelle de Bondt were on the podium. The team is currently ranked eleventh among all competitors. "I have really been enjoying getting back into training in the pool," said de Bondt. "It is fun to be able to test my

endurance and strength during this competition. It is great to have our home pool and I am looking forward to representing UBC at the World Cup." The UBC team is aiming to make some

**What's New In?**

Q: What's the actual distance between two locations on Earth? There is an FAA chart that says that for airspace, distance between two locations is based on the radius of the Earth. But the standard radius of the Earth is 6371 km, which means that the distance between

### 10,000 km radius and 1,500 m radius is between 2.1 km to 483.5 km. The standard radius of the Earth (SA) is 6,371 km. I don't think those charts were meant to be used for calculating distance, since they use some larger radius. What is the radius of the Earth? A: The site Aeronavada has a number of useful links including this one. Quoting the table on page 26 of the PDF version of the Aeronavada website: Radius of Earth The radius of the Earth (r) is 6,371 km (4209.2 miles) Beyond that you'll have to specify the sphere you're interested in; you can get a rough guess by noting that at 10,000 km the sphere is going to be about the size of the Keweenaw Peninsula, which is about 30 km long and 15 km wide. A: There's two definitions of distance from this link: Distance in Distance & Navigation. ... Distance—a number calculated from two or more positions determined with, or by the aid

of, a time-measuring device or method. Distances measured by radars, satellites, or other means using a time-measuring device or method, rather than an actual measurement of distance. Distance—An actual measurement of the distance between two points on the earth's surface. The latter is the one you wanted. Unfortunately, the FAA charts don't list either term separately; they just refer to the same thing. If you want to find out how many miles you need to fly to get to a certain point on earth, you need to know the radius of the Earth and convert it to miles. Q: How to check in a loop whether some entry in the dictionary exists? I have a dictionary with the following structure:  $d = \{'attribute1': ['mark', 'year'],$ 'attribute2': ['mel', 'tommy', 'jamie'],.... } I need to check in a loop whether some attribute has

**System Requirements For Www.free Download Adobe Photoshop 7.0:**

Windows 7 or higher Intel Core 2 Duo CPU or AMD Phenom x3 or higher Windows 7 or higherIntel Core 2 Duo CPU or AMD Phenom x3 or higher The installation is compatible with following video cards. Note that you can test your video card for compatibility on this page. NVIDIA GeForce GT/GTS/GTO/GTX/Quadro/HD/HD2/Quadro 2000/4000 series AMD Radeon HD 2000 Series Intel HD 3000 Series Intel HD 5000 Series Intel HD

#### Related links:

<https://www.tubeclamps.nl/sites/default/files/webform/mygjewe662.pdf>

<http://feelingshy.com/solved-photoshop-elements-free-trial-download/>

<https://tread-softly.com/adobe-photoshop-2021-free-version-download-for-mac/>

<https://mysterious-dawn-46429.herokuapp.com/quyfry.pdf>

[https://mugvn.s3.amazonaws.com/upload/files/2022/07/kANQuh2LMrWKba1gnPyg\\_01\\_6dfc699d02823124d32ca67a5cd2ae7](https://mugvn.s3.amazonaws.com/upload/files/2022/07/kANQuh2LMrWKba1gnPyg_01_6dfc699d02823124d32ca67a5cd2ae74_file.pdf) [4\\_file.pdf](https://mugvn.s3.amazonaws.com/upload/files/2022/07/kANQuh2LMrWKba1gnPyg_01_6dfc699d02823124d32ca67a5cd2ae74_file.pdf)

<http://homedust.com/?p=27915>

<https://wanoengineeringsystems.com/download-photoshop-new-free-2020/>

<http://www.hva-concept.com/retouching-free-brushes/>

[https://accordwomen.com/wp-content/uploads/2022/07/download\\_photoshop\\_cc\\_download.pdf](https://accordwomen.com/wp-content/uploads/2022/07/download_photoshop_cc_download.pdf)

<https://www.dancesocksbcn.com/advert/download-adobe-photoshop-how-to-install-adobe-photoshop-vista-7/> [https://h-stop.com/wp-content/uploads/2022/07/Adobe\\_Photoshop\\_2021\\_Free\\_Key\\_Program.pdf](https://h-stop.com/wp-content/uploads/2022/07/Adobe_Photoshop_2021_Free_Key_Program.pdf) <https://geography.as.uky.edu/system/files/webform/photoshop-express-for-windows-10-free-download.pdf> <https://bowatefibenfoluaro.wixsite.com/fovolkmagal/post/camera-raw-9-1-1-for-photoshop-cc> <https://www.luvncarewindermere.net/glowing-borders-effect-photoshop-tutorial/> [https://esglaiart.es/wp-](https://esglaiart.es/wp-content/uploads/2022/07/The_Photoshop_Base_Preset_pack_contains_10_Photoshop_3D_LUT_Presets_11_in_all.pdf)

[content/uploads/2022/07/The\\_Photoshop\\_Base\\_Preset\\_pack\\_contains\\_10\\_Photoshop\\_3D\\_LUT\\_Presets\\_11\\_in\\_all.pdf](https://esglaiart.es/wp-content/uploads/2022/07/The_Photoshop_Base_Preset_pack_contains_10_Photoshop_3D_LUT_Presets_11_in_all.pdf) [https://fortworth-dental.com/wp-content/uploads/2022/07/natural\\_brushes\\_photoshop\\_free\\_download.pdf](https://fortworth-dental.com/wp-content/uploads/2022/07/natural_brushes_photoshop_free_download.pdf)

<https://backredegonquai.wixsite.com/catveterlie/post/ms-bebas-neue-font>

[https://cdn.vansfans.cn/img/2022/07/Photoshop\\_CC\\_2020\\_Crack\\_Full\\_Version.pdf](https://cdn.vansfans.cn/img/2022/07/Photoshop_CC_2020_Crack_Full_Version.pdf)

<https://awamagazine.info/advert/photoshop-cc-2020-compatibility-mode/>

<https://emealjobs.nttdata.com/pt-pt/system/files/webform/download-photoshop-cs2-me.pdf>